## **INSTRUKCJA**

# **wypełniania wniosku o dofinansowanie projektu w ramach VI osi priorytetowej POMOC TECHNICZNA PROGRAMU OPERACYJNEGO POLSKA CYFROWA na lata 2014-2020**

#### **SPIS SKRÓTÓW**

- **DRC –** Departament Rozwoju Cyfrowego;
- **IZ POPC** Instytucja Zarządzająca Programem Operacyjnym Polska Cyfrowa na lata 2014- 2020;
- **POPC** Program Operacyjny Polska Cyfrowa na lata 2014-2020;
- **SL2014-PT** aplikacja centralnego systemu teleinformatycznego wspierająca obsługę projektów pomocy technicznej;
- **SZOOP POPC** Szczegółowy Opis Osi Priorytetowych Programu Operacyjnego Polska Cyfrowa na lata 2014-2020;
- **Ustawa wdrożeniowa** Ustawa z dnia 11 lipca 2014 r. o zasadach realizacji programów w zakresie polityki spójności finansowanych w perspektywie finansowej 2014-2020;
- **wniosek** wniosek o dofinansowanie.

#### **INFORMACJE OGÓLNE**

- Projekty składane w ramach osi 6 POPC mają co do zasady charakter wieloletni
- Wniosek należy składać w formie elektronicznej, korzystając z aplikacji SL2014-PT, stanowiącej moduł centralnego systemu teleinformatycznego:

<https://www.lessi.gov.pl/Lessi2014/POPT/Login.aspx>

Informacje szczegółowe na temat korzystania z aplikacji SL2014-PT znajdują się na portalu *Baza Wiedzy o Funduszach Europejskich*, w dokumentach dotyczących SL2014-PT, udostępnionych przez Zespół *Centralnego Systemu Teleinformatycznego*.

- Wniosek wraz z załącznikami składa osoba upoważniona do podejmowania czynności wiążących po stronie Wnioskodawcy, składając podpis kwalifikowany w aplikacji SL2014-PT. Do wniosku należy dołączyć upoważnienie / pełnomocnictwo do reprezentowania Beneficjenta we wskazanym zakresie.
- Komunikacja w zakresie wypełniania wniosku, w tym zgłaszanie uwag i przekazywanie wyjaśnień co do zasady odbywa się za pomocą aplikacji SL2014-PT. W przypadku wystąpienia problemów technicznych, komunikacja odbywa się w formie wskazanej przez IZ POPC.
- W uzasadnionych sytuacjach (np. długotrwała awaria aplikacji), IZ POPC może podjąć decyzję o konieczności składania wniosku w innej formie (np. papierowej), zgodnie ze wzorem dostępnym w *Bazie Wiedzy o Funduszach Europejskich* oraz na stronie internetowej POPC: [www.polskacyfrowa.gov.pl](http://www.polskacyfrowa.gov.pl/). (załącznik do instrukcji).
- Podczas przygotowywania wniosku Wnioskodawca zobowiązany jest do stosowania:
	- *Wytycznych w zakresie wykorzystania środków pomocy technicznej na lata 2014-2020*;
	- *Wytycznych w zakresie realizacji zasady równości szans i niedyskryminacji, w tym dostępności dla osób z niepełnosprawnościami oraz zasady równości szans kobiet i mężczyzn w ramach funduszy unijnych na lata 2014-2020*
	- *Szczegółowego opisu osi priorytetowych Programu Operacyjnego Polska Cyfrowa na lata 2014-2020*;
	- Ustawy z dnia 29 stycznia 2004 r. *Prawo zamówień publicznych*;
	- pozostałych regulacji wydanych zgodnie z art. 5 ust. 1 Ustawy wdrożeniowej.
- Wniosek musi zawierać wszystkie wymagane załączniki.
- Wniosek i załączniki powinny być wypełnione w języku polskim.

## **SZCZEGÓŁOWY SPOSÓB WYPEŁNIANIA POSZCZEGÓLNYCH PÓL WNIOSKU**

W celu sprawdzenia poprawności uzupełnienia pól należy użyć przycisku "Zapisz", co spowoduje, że wniosek wyświetlony zostanie w trybie podglądu wraz z listą ewentualnych błędów.

**UWAGA!** Dane finansowe powinny być wyrażone w PLN, z zaokrągleniem do pełnych groszy. Kwoty finansowane ze środków unijnych należy zaokrąglić "w dół", natomiast kwoty finansowane ze środków budżetu państwa "w górę".

**UWAGA!** Po upływie 30 minut braku aktywności w SL2014-PT następuje automatyczne wylogowanie użytkownika bez wcześniejszego zapisania zmian.

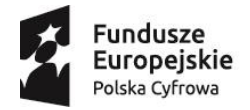

1

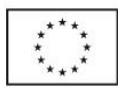

#### **Wniosek o dofinansowanie projektu pomocy technicznej**

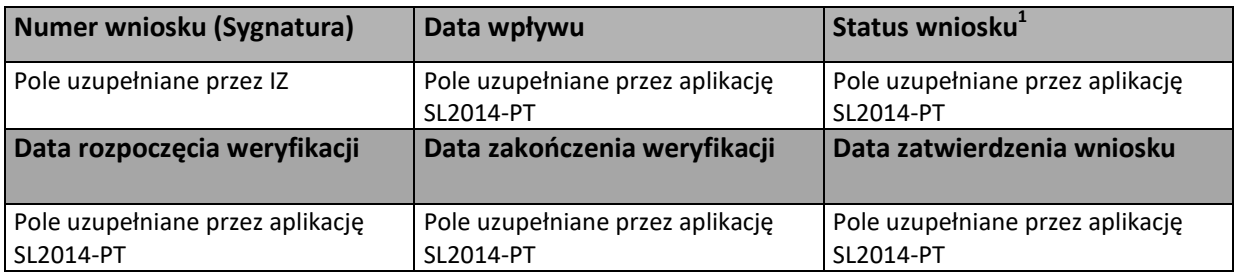

#### **SEKCJA 1- INFORMACJE O WNIOSKODAWCY**

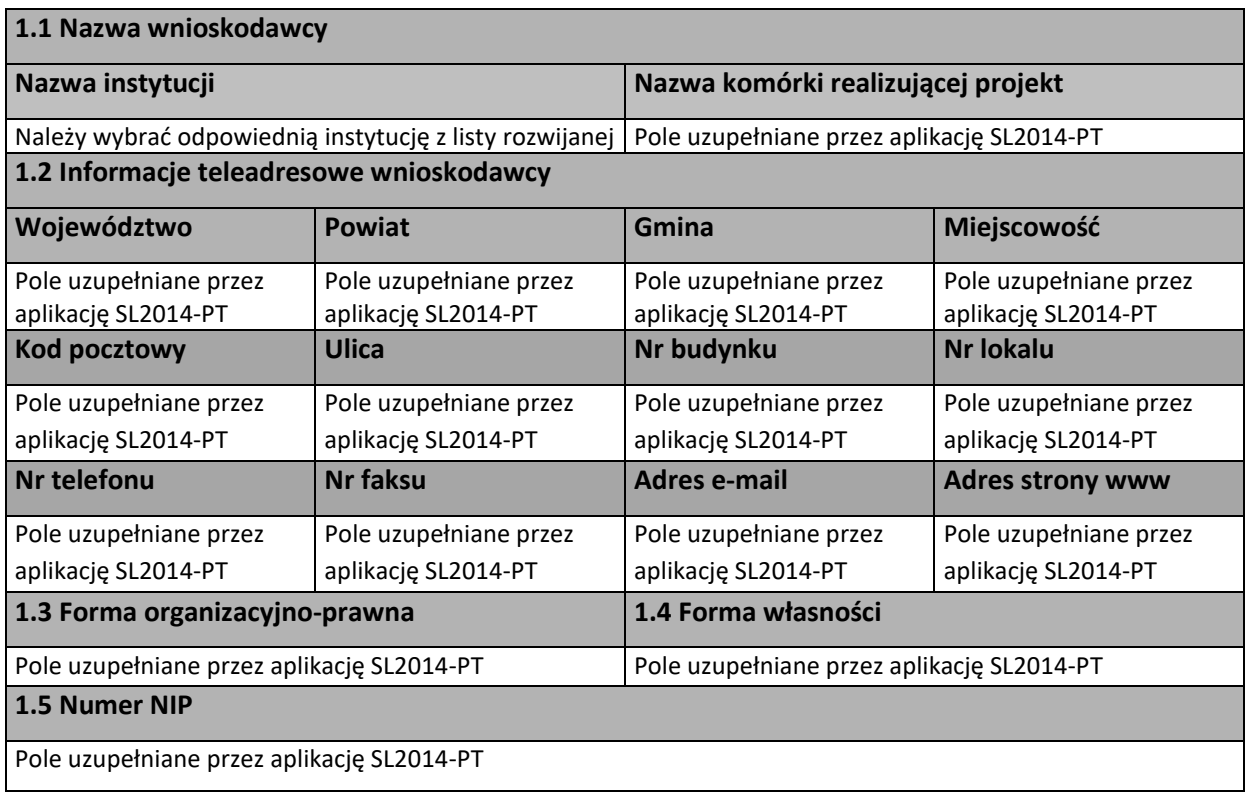

<sup>&</sup>lt;sup>1</sup> Statusy wniosku (wpłynął, w trakcie oceny, zatwierdzony, odrzucony, przesłany do poprawy/uzupełnienia)

Osoba wyznaczona przez Wnioskodawcę do kontaktów roboczych powinna posiadać pełną wiedzę na temat składanego wniosku o dofinansowanie.

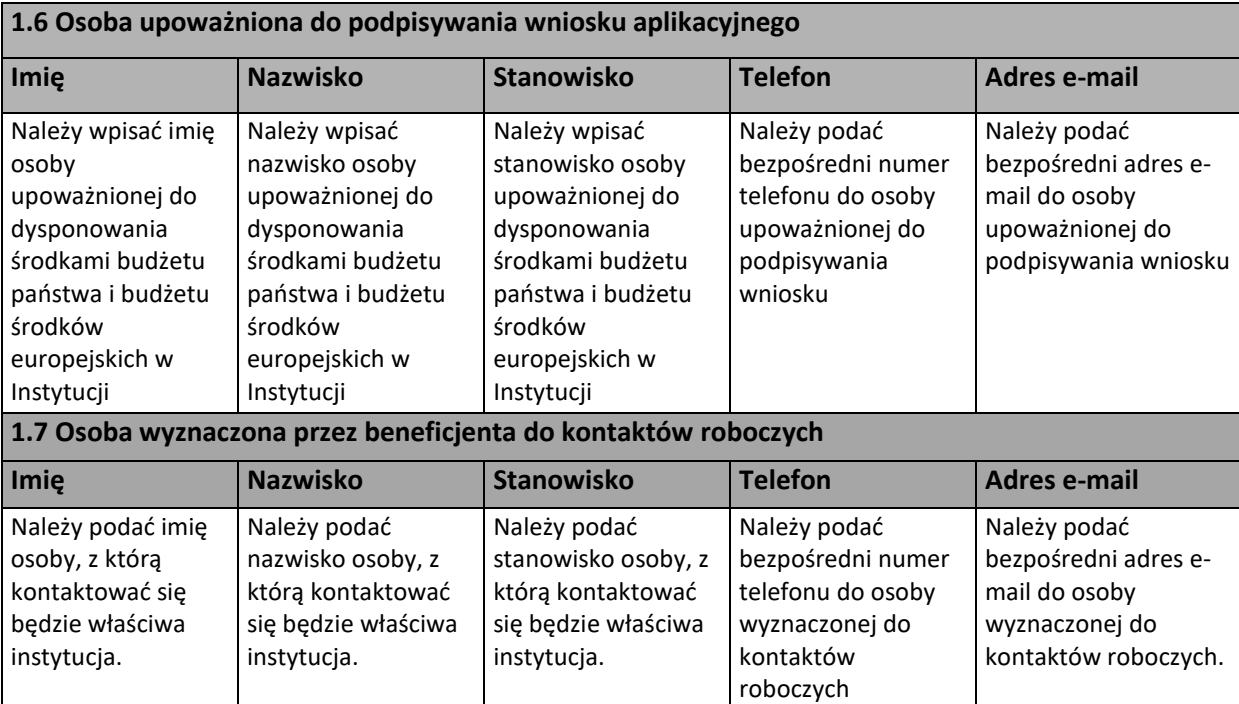

## **SEKCJA 2 - INFORMACJE O PROJEKCIE**

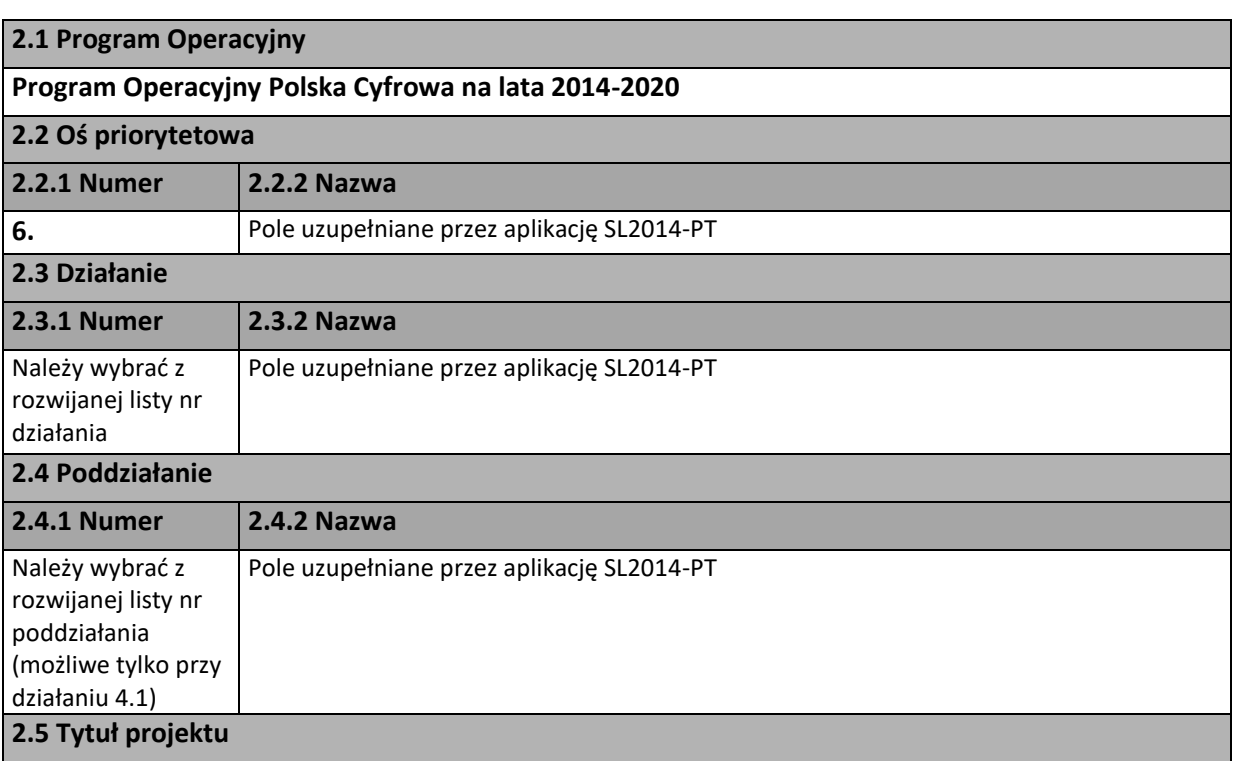

Pole opisowe.

Należy wpisać tytuł projektu określony przez Wnioskodawcę. Należy pamiętać, aby tytuł był niepowtarzalny i pozwalał na jednoznaczne określenie projektu. Dla lepszej identyfikacji, tytuł powinien zawierać przynajmniej skrót instytucji będącej Beneficjentem oraz okres realizacji projektu.

Przykład:

*Wsparcie funkcjonowania instytucji X w roku 2017.*

*Zatrudnienie w instytucji Y w roku 2016.*

#### **2.6 Cel oraz krótki opis projektu**

Pole opisowe (2000 znaków).

Należy wskazać główny cel projektu i opisać w jaki sposób przyczyni się on do realizacji działania, wskazanego w punkcie 2.3 niniejszego wniosku.

Cel główny projektu powinien:

• być spójny z właściwym celem szczegółowym POPC, SZOOP POPC oraz ewentualnie z celami sformułowanymi w innych dokumentach o charakterze strategicznym;

• zwięźle opisywać stan docelowy (stanowić odzwierciedlenie sytuacji pożądanej w przyszłości, która zostanie osiągnięta poprzez realizację projektu).

Przedstawiony opis projektu powinien wskazywać w sposób ogólny zadania planowane do realizacji. Bardziej szczegółowy opis zadań powinien zostać zawarty w Sekcji 5 w pkt 5.1.

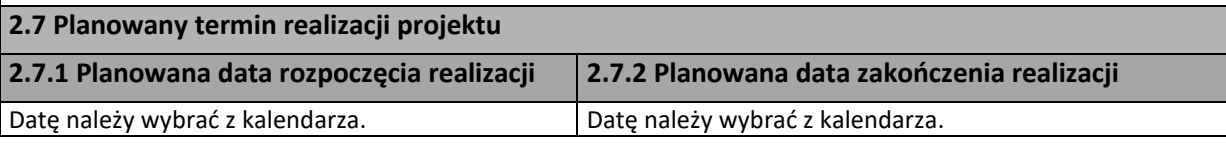

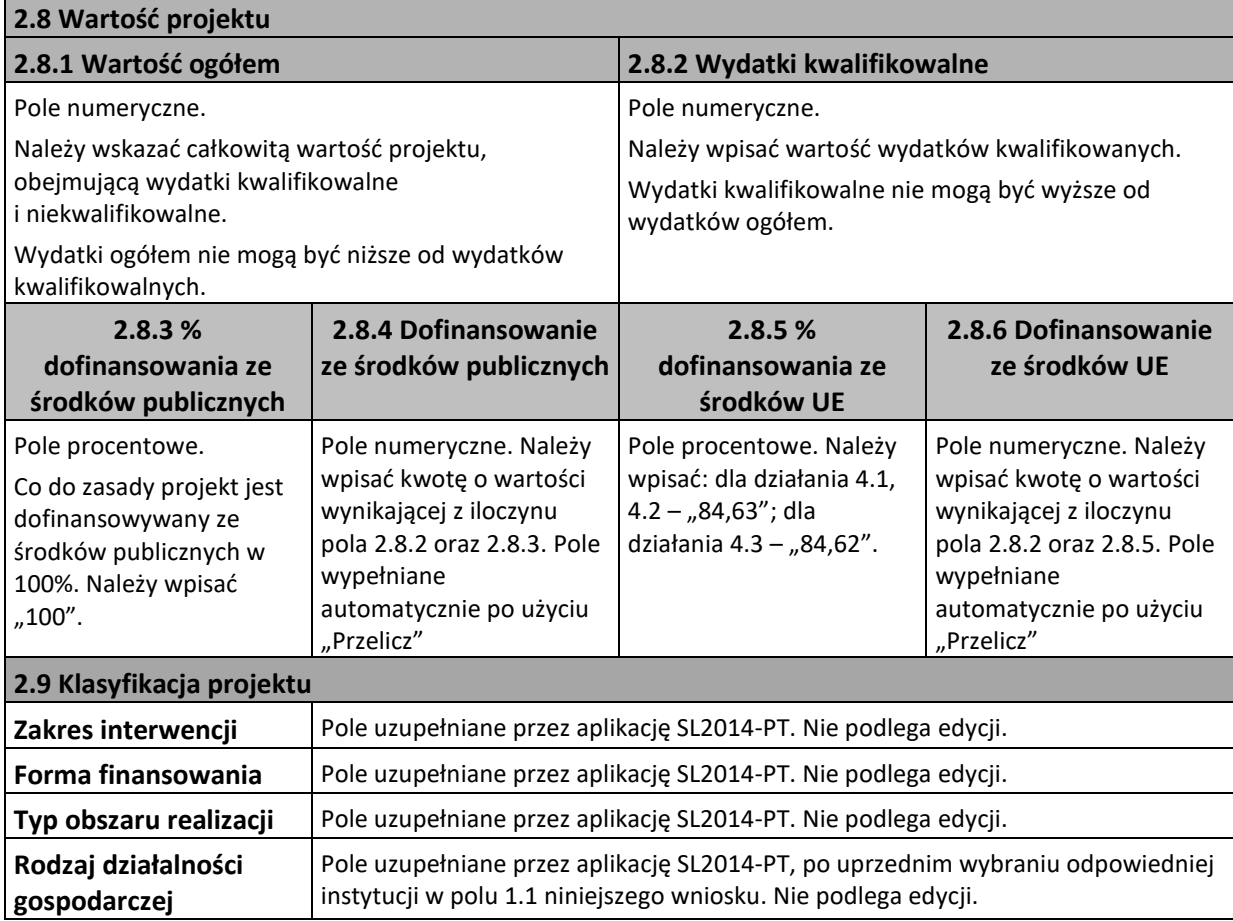

## **SEKCJA 3 – WSKAŹNIKI**

#### **Wybierz wskaźnik PT**

Przy użyciu przycisku *Wybierz wskaźnik PT*, należy wybrać wszystkie adekwatne do specyfiki projektu wskaźniki zgodnie z listą. Wskaźniki powinny być zgodne z załącznikiem nr 2 do SZOOP – *Tabela wskaźników rezultatu bezpośredniego i produktu dla działań i poddziałań.*

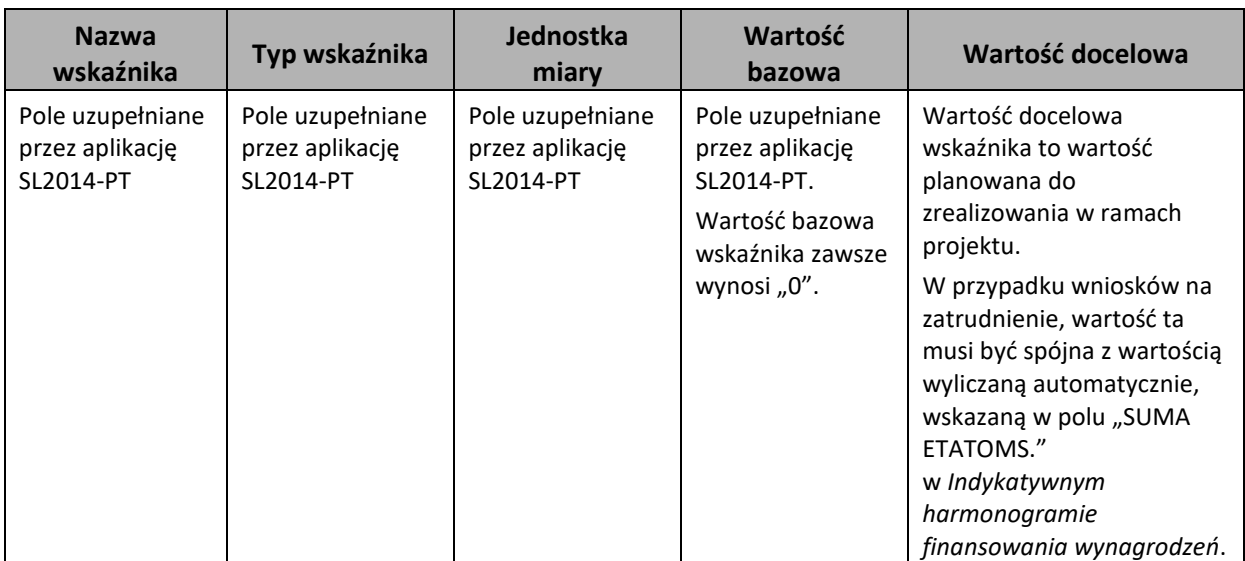

#### **SEKCJA 4 - ZASADY HORYZONTALNE UE**

Projekt finansowany w ramach VI osi POPC na lata 2014-2020 powinien mieć co najmniej neutralny lub pozytywny wpływ na zasady horyzontalne UE.

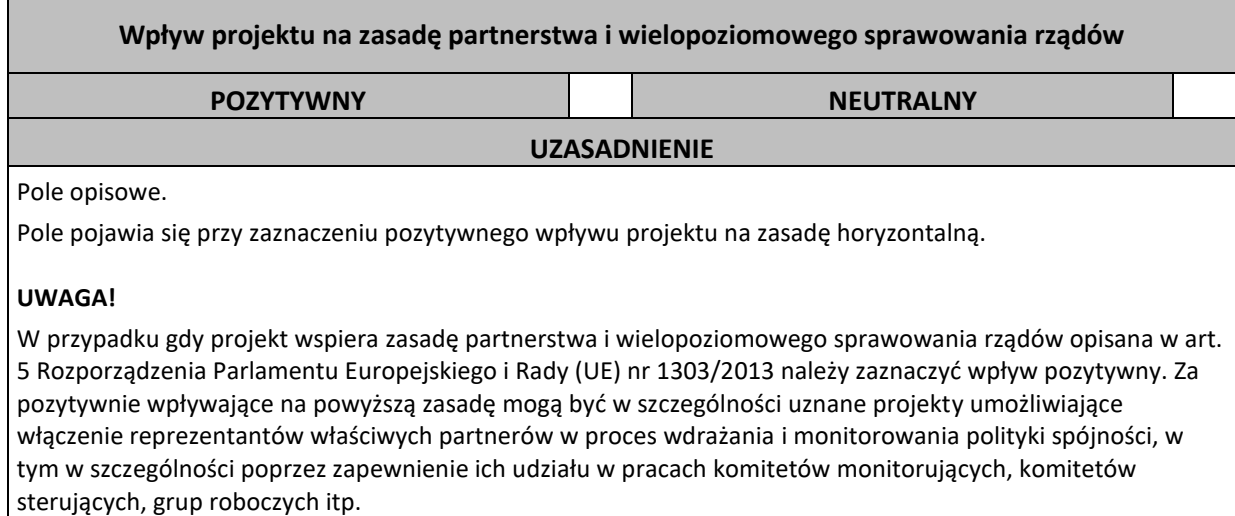

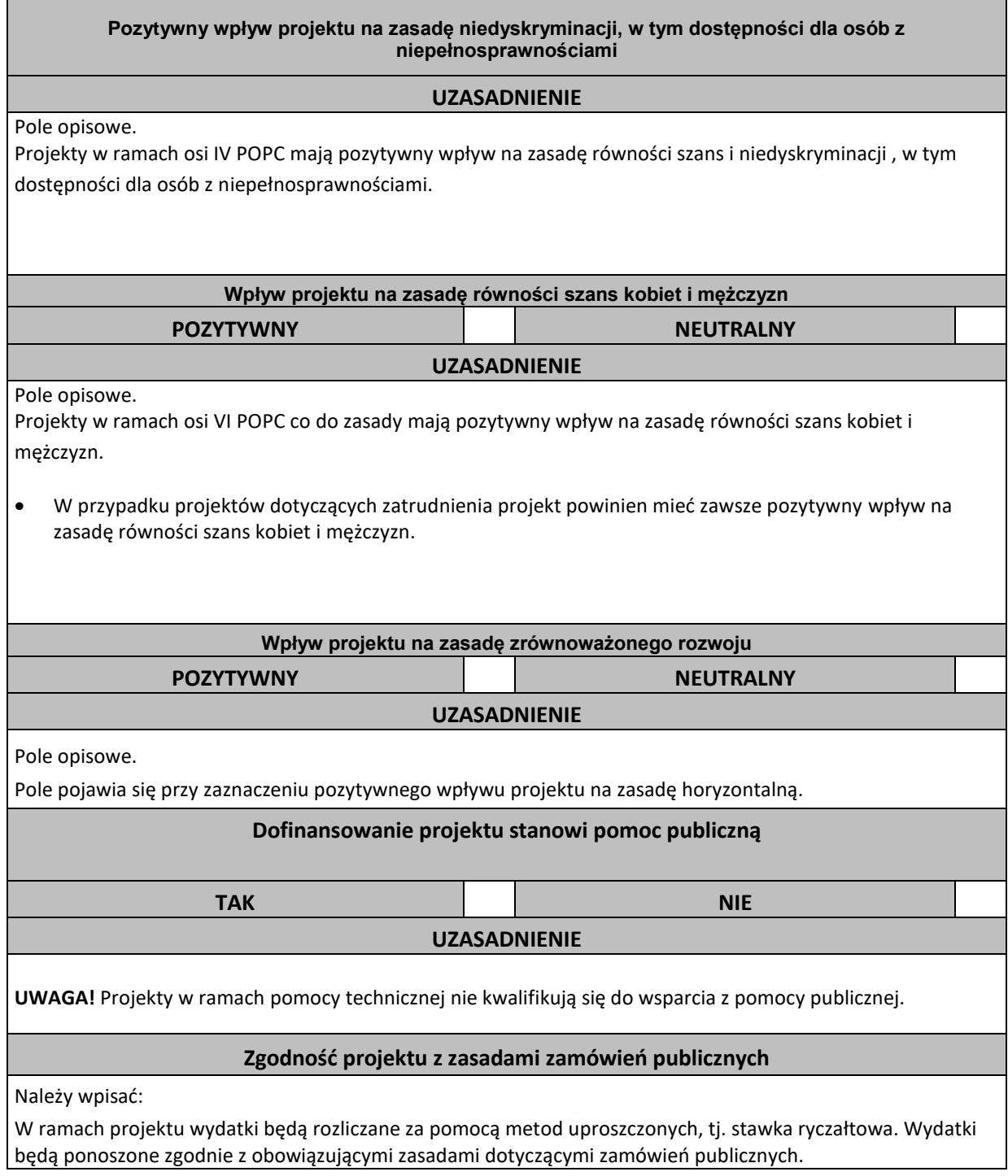

#### **SEKCJA 5. PLAN RZECZOWO – FINANSOWY**

Kategorie wydatków powinny zostać wybrane zgodnie z zakresem działania lub poddziałania określonym w SZOOP POPC na lata 2014-2020. Należy ogólnie scharakteryzować planowane działania w ramach poszczególnych kategorii oraz przedstawić, jakie wydatki będą ponoszone w związku z realizacją projektu.

Co do zasady kwota wydatków ogółem jest równa kwocie wydatków kwalifikowalnych.

#### **5.1**

Zadania opisane w Sekcji 5.1 muszą być spójne z zadaniami opisanymi w Sekcji 2.6.

W przypadku odstąpienia od realizacji zadania w czasie trwania projektu, nie należy usuwać opisu zadania a jedynie zerować przeznaczone na jego realizację kwoty.

**UWAGA!** We wnioskach na zatrudnienie należy wpisać jedno zadanie, obejmujące wszystkie wydatki planowane do poniesienia w projekcie (podział na poszczególne zadania oraz kwoty należy opisać w sekcji 2.6 wniosku).

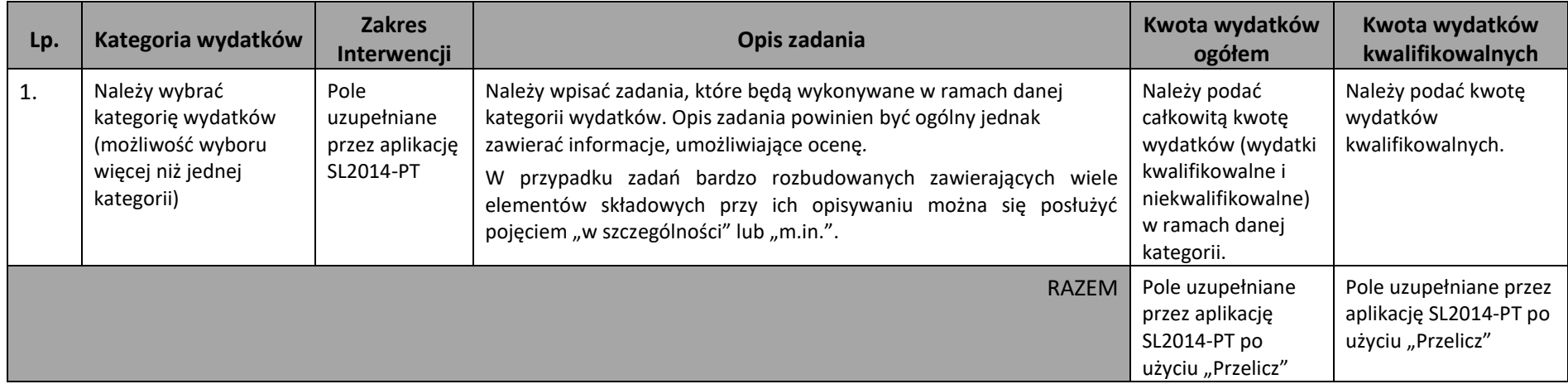

**5.2** 

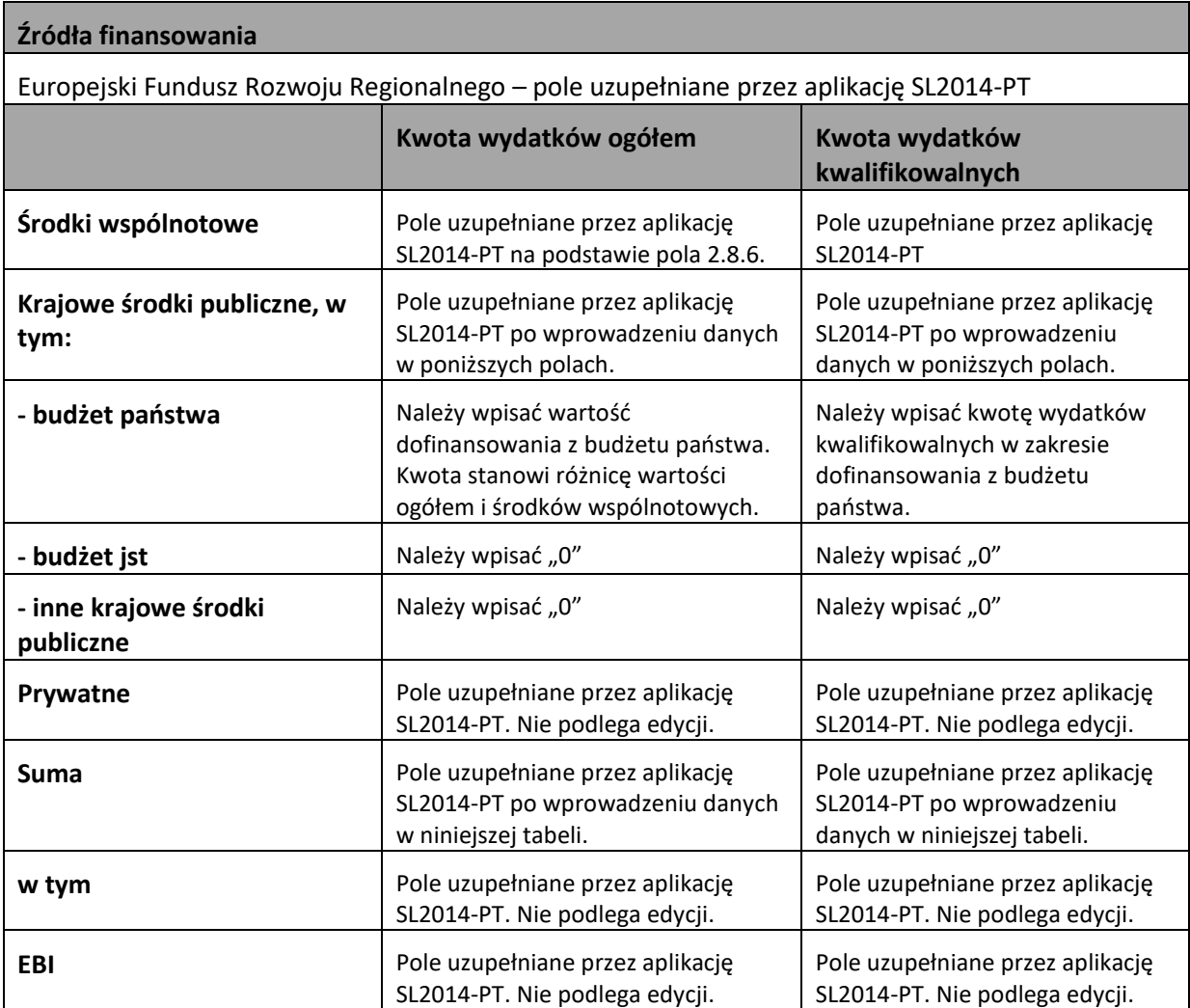

**UWAGA!** W *Harmonogramie płatności* należy wpisać planowane wydatki przewidziane do poniesienia w ramach projektu.

W przypadku gdy Wnioskodawca zmodyfikuje okres realizacji projektu, *Harmonogram płatności*  wymaga aktualizacji z uwagi na możliwą utratę części danych. Sytuacja taka wystąpi, gdy zmieniona zostanie data rozpoczęcia realizacji projektu na późniejszą lub data zakończenia realizacji projektu na wcześniejszą.

W przypadku zmiany wartości projektu w trakcie jego realizacji w *Harmonogramie płatności* należy uwzględnić faktyczną wartość wydatków poniesionych w poszczególnych kwartałach w oparciu o złożone wnioski o płatność.

**5.3**

**Harmonogram płatności**

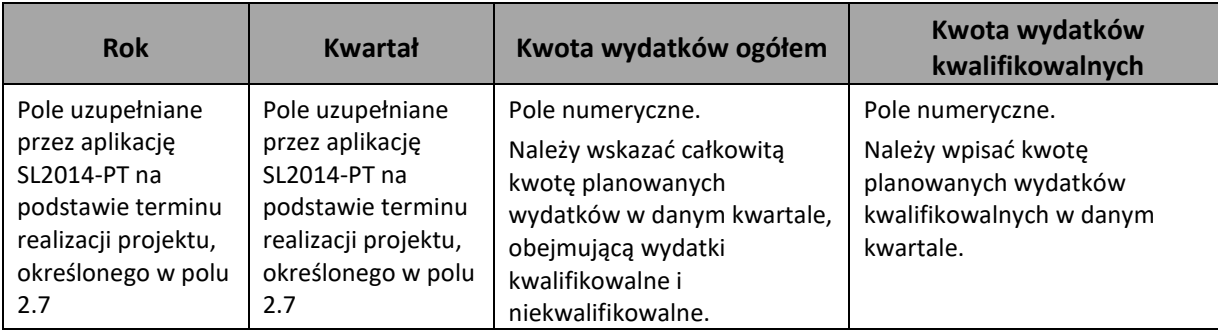

**Indykatywny harmonogram finansowania wynagrodzeń [nie jest obligatoryjny]**

Poniższy harmonogram nie obowiązuje w przypadku działania 6.1

wg kart czasu pracy

wg opisów stanowisk pracy / zakresów obowiązków

Czy w ramach wniosku będą finansowane wynagrodzenia pracowników IP lub IW dla więcej niż jednego programu operacyjnego? TAK

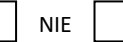

*Indykatywny harmonogram finansowania wynagrodzeń* jest automatycznie synchronizowany przez SL2014-PT z terminem realizacji projektu w podziale na lata.

W kolumnach *Poziom kwalifikowalności wynagrodzenia (1=100%)* należy podać poziom kwalifikowalności etatu dla stanowiska o danym kodzie w poszczególnych miesiącach (np. 0,5; 0,75, 1 itp.). Jeżeli wynagrodzenie w danym miesiącu nie stanowi wydatku kwalifikowalnego należy wpisać "0". W przypadku zmiany poziomu kwalifikowalności w trakcie trwania miesiąca, należy dla całego miesiąca wpisać poziom obowiązujący w ostatnim dniu tego miesiąca. Poziom kwalifikowalności powinien być tożsamy z poziomem wskazanym w oświadczeniu o kwalifikowalności stanowiska pracy.

Jeden wiersz jest co do zasady uzupełniany dla jednego opisu/zakresu dołączonego do wniosku o dofinansowanie oznaczonego jednym kodem. Kodu nie należy powtarzać w innych wierszach za wyjątkiem sytuacji kiedy na danym stanowisku zmienił się wymiar czasu pracy lub jest to wieloosobowe stanowisko pracy.

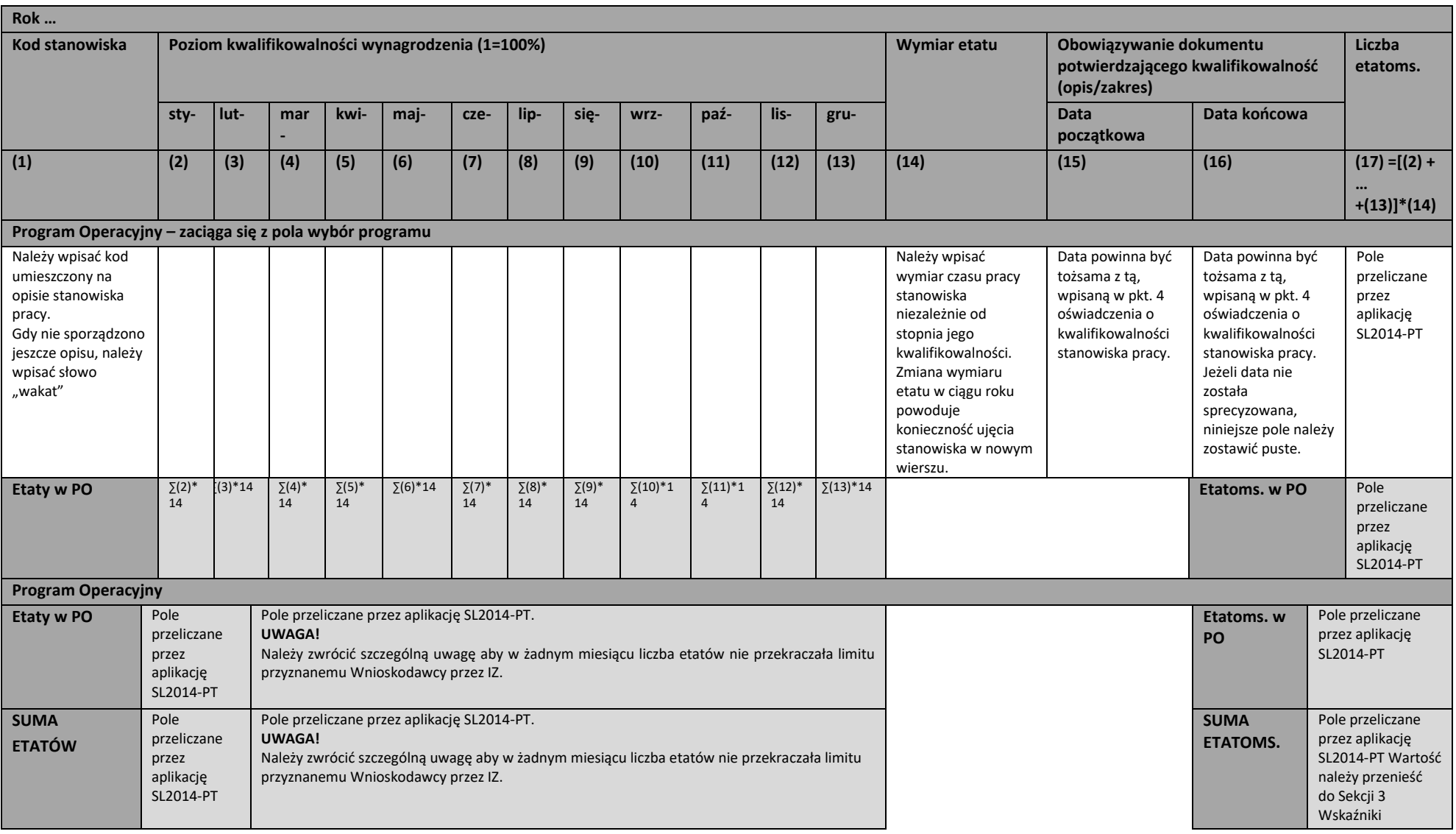

### **SEKCJA 6. ZAŁĄCZNIKI**

#### *Informacje ogólne*

- Należy wyszczególnić wszystkie dokumenty załączone do wniosku.
- Załączniki należy składać w formatach możliwych do odtworzenia na standardowym komputerze biurowym, takich jak: rtf, docx, doc, xls, xlsx, pdf, tif, jpg.
- Podczas załączania zeskanowanych dokumentów papierowych należy zadbać o odpowiednią czytelność plików.
- Należy załączyć upoważnienie/pełnomocnictwo dla osoby upoważnionej do podpisywania wniosku aplikacyjnego oraz osoby, która w imieniu Beneficjenta będzie podpisywać Porozumienie/Decyzję dla przedmiotowego projektu.

#### *Inne*

- Do wniosków składanych przez Wnioskodawców, znajdujących się w Ministerstwie Funduszy i Polityki Regionalnej, należy dołączyć skan parafowanego wniosku lub pisma akceptującego przedmiotowy wniosek przez Główną Księgową Resortu i Główną Księgową Ministerstwa.
- Dodatkowo do wszystkich składanych wniosków można dołączyć wyjaśnienia lub dodatkowe dokumenty, jeżeli w ocenie Wnioskodawcy są one niezbędne do przeprowadzenia oceny wniosku lub tę ocenę ułatwią.

## **SEKCJA 7 OŚWIADCZENIA I KLAUZULE**

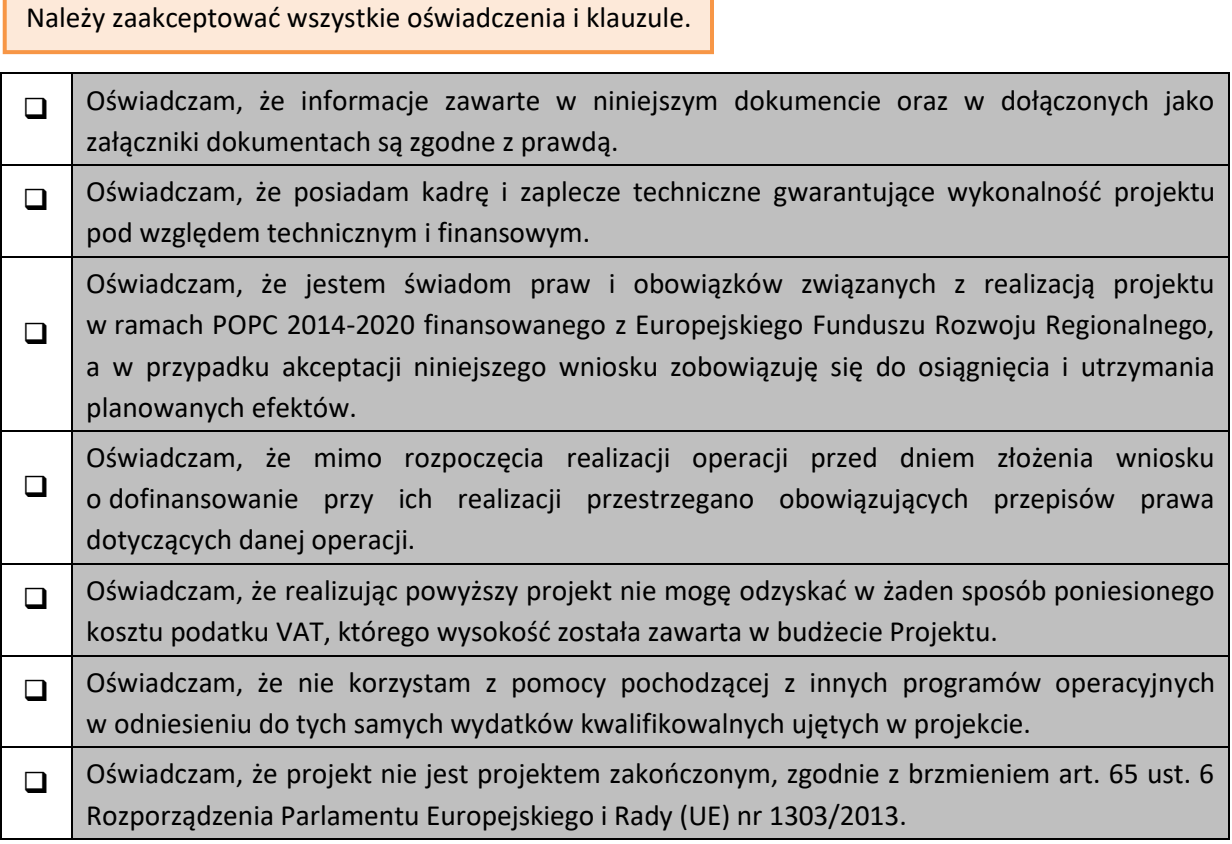

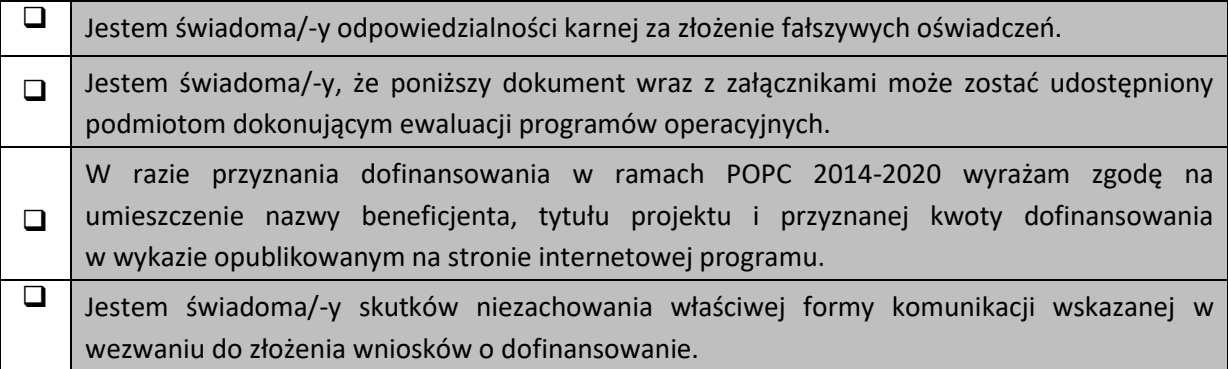

## **Data:**

Data w wersji elektronicznej wniosku uzupełniana jest podczas procesu zatwierdzania wniosku w aplikacji SL2014-PT.

#### **Imię i nazwisko:**

Wniosek powinien zostać podpisany przez osobę wskazaną w Sekcji 1 pkt 1.6.

Załączniki powinny zostać podpisane przez tę samą osobę, która podpisała wniosek.

W przypadku wątpliwości odnoszących się do informacji zawartych w instrukcji, należy skontaktować się z pracownikami Instytucji Zarządzającej: Panią Agnieszką Sosi[n agnieszka.sosin@mfipr.gov.pl.](mailto:agnieszka.sosin@mfipr.gov.pl)